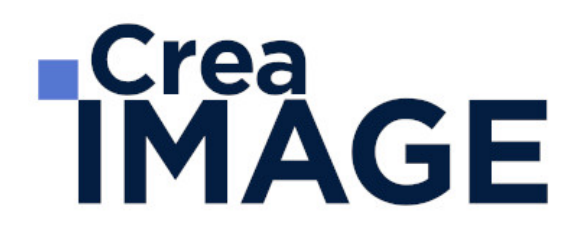

FORMATION - POST-PRODUCTION

Final Cut Pro X - Perfectionnement

31 avenue de la Sibelle 75014 Paris Tél. 01 48 03 57 43 Mail : formation@crea-image.net **www.crea-image.net**

CREA IMAGE COMMUNICATION SAS AU CAPITAL DE 20 000 € ORGANISME DE FORMATION N°11 75 36820 75 N° TVA INTRA COMMUNAUTAIRE FR35479739254 RCS PARIS B 479 739 245 - APE 8559A

# **RICrea<br>IMAGE**

**Durée** 3 Jours - 21 Heures

# ■ Objectifs

Maîtriser les techniques avancées du montage vidéo avec Final Cut Pro X.

# ■ Pré-requis

Maitrise déjà les techniques de base du montage avec Final Cut Pro X telles que décrites dans le programme de la formation [Final Cut Pro X Initiation.](https://www.crea-image.net/formations-post-production/final-cut-pro-x-initiation/)

# **Modalités d'inscription**

L'admission du candidat se fait sur la base :

- D'un questionnaire préalable dans lequel le candidat détaille ses compétences, ses acquis, ses formations et études et son objectif professionnel
- D'un entretien (téléphonique ou face à face, selon les cas) avec le responsable des formations, de la pédagogie et de la coordination des programmes afin de valider l'admission et répondre aux questions du candidat

# ■ Méthode pédagogique

Formation présentielle et/ou distancielle pendant laquelle sont alternés les explications théoriques et techniques et les exercices pratiques.

# Matériel pédagogique

Un ordinateur Mac par personne équipé de la dernière version du logiciel Final Cut Pro X. Support de cours fourni.

## Modalités d'évaluation

Test et/ou exercices pratiques.

# **Public**

Toute personne souhaitant se perfectionner sur le logiciel Final Cut Pro X. Monteur. Vidéaste. Professionnel de la communication.

> 31 avenue de la Sibelle 75014 Paris Tél. 01 48 03 57 43 Mail : formation@crea-image.net **www.crea-image.net**

CREA IMAGE COMMUNICATION SAS AU CAPITAL DE 20 000 € ORGANISME DE FORMATION N°11 75 36820 75 N° TVA INTRA COMMUNAUTAIRE FR35479739254 RCS PARIS B 479 739 245 - APE 8559A

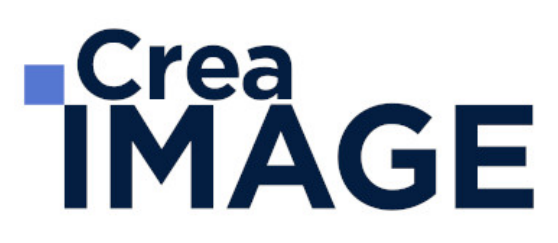

## ■ Accessibilité

Nos formations sont accessibles aux personnes en situation de handicap. Les aspects, l'accessibilité et le type de handicap au regard des modalités d'accompagnement pédagogiques sont à évoquer impérativement au cours de l'entretien préalable à toute contractualisation afin de pouvoir orienter ou accompagner au mieux les personnes en situation de handicap.

> 31 avenue de la Sibelle 75014 Paris Tél. 01 48 03 57 43 Mail : formation@crea-image.net **www.crea-image.net**

CREA IMAGE COMMUNICATION SAS AU CAPITAL DE 20 000 € ORGANISME DE FORMATION N°11 75 36820 75 N° TVA INTRA COMMUNAUTAIRE FR35479739254 RCS PARIS B 479 739 245 - APE 8559A

# **ECrea**<br> **IMAGE**

## **Programme**

## **Spécificités de Final Cut Pro X**

- Les textes 3D
- Intégration de sous-titres
- Gestion des rôles pour organiser des plans et exporter des fichiers audios

### **Compositing, animation et effets dans Final Cut Pro X**

- Travailler avec des repères d'emplacement
- Transformation
- Rotation
- Echelle
- Recadrage avancé (Trimming, Rognage, Key Burns)
- Contrôle d'opacité
- Mode de fusion
- Déformation à 4 coins
- Contrôle de l'animation dans le scénario
- Animation dans le visualiseur : apprendre à poser des images clés
- Animation dans l'inspecteur
- Appliquer des filtres et effets standard
- Incrustation fond vert/bleu avancé Importation et animation de fichiers Photoshop multicalques

### **Correction colorimétrique**

- Analyse et correction automatique avancée
- Balance des couleurs
- Étalonnage manuel : roues des couleurs, courbes de couleur, courbes de teinte/saturation
- Création de formes et masques pour isoler des éléments de l'image
- Masque et plume (détourage) : les masques d'effets et les effets de masques
- Analyser les couleurs à l'aide des instruments vidéo
- Harmoniser les couleurs des plans à l'aide du visualiseur de comparaison
- Réglage de la teinte, la saturation et le contraste

# **ECrea**<br> **IMAGE**

- Les luts techniques et créatives
- Calibrer pour diffusion broadcast
- Créer des Templates
- Créer des effets cinéma, Film look etc.
- Créer un Adjustment Layer
- Vignetage
- Monitoring Vidéo (sortie vers magnétoscope ou vers un écran d'étalonnage)

#### **Montage multicam**

- Les différentes méthodes de synchronisation
- Attribution du nom des caméras et des angles
- Coupe et passage d'un angle à l'autre dans le visualiseur d'angle
- Montage de plans multicam sur la timeline et l'inspecteur
- Ajouter ou supprimer des composants audios d'un plan multicam

#### **Passerelle motion 5**

#### **Interface Motion 5**

- Utilisation de projets Motion 5 dans Final Cut Pro X
- Partage de filtres et outils motion avec Final Cut Pro X: tracking
- Importer un Template Motion VFX

### **Les effets spéciaux : exploration**

- Exploration navigation et animation 2D-3D
- Interface : navigateur, canevas, timeline, etc.

#### **Gestion des spécifiques : Compressor**

- Import et Export XML vers les autres plateformes (Logic, DaVinci Resolve, ProTools, etc.)
- Export vers Compressor

Mise à jour le 29 avril 2024

31 avenue de la Sibelle 75014 Paris Tél. 01 48 03 57 43 Mail : formation@crea-image.net

**www.crea-image.net** N° TVA INTRA COMMUNAUTAIRE FR35479739254 CREA IMAGE COMMUNICATION SAS AU CAPITAL DE 20 000 € ORGANISME DE FORMATION N°11 75 36820 75 RCS PARIS B 479 739 245 - APE 8559A